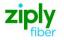

# **Switched Access – Translations ONLY**

# **REQTYP M, ACT C**

# **VFO Product Feature Group D**

 Date
 Revision

 5/1/2020
 New

Valid ICSC Codes Include: FV03

## 001 - Access Service Request (ASR)

| Field   | Description                        | Example                                                                  |
|---------|------------------------------------|--------------------------------------------------------------------------|
| CCNA    | Customer Carrier Name Abbreviation | XXX (Identifies the IAC Code of the Carrier)                             |
| PON     | Purchase Order Number              | alpha/numeric                                                            |
|         |                                    | Note: This Field is Controlled by Customer                               |
| VER     | Version Identification             | alpha/numeric                                                            |
|         |                                    | Note: This Field is Controlled by Customer                               |
| ICSC    | Interexchange Customer Service     | FV03                                                                     |
|         | Center                             |                                                                          |
| сс      | Company Code                       | Required for CLEC                                                        |
| DDD     | Desired Due Date                   | mmddyy                                                                   |
| REQTYP  | Requisition Type and Status        | MD                                                                       |
| WST     | Wireless Service Type              | Required if Wireless otherwise prohibited.                               |
| ACTI    | Activity Indicator                 | BLANK                                                                    |
| ACT     | Activity                           | C                                                                        |
| RTR     | Response Type Requested            | alpha/numeric                                                            |
| AFO     | Additional Forms                   | Required if additional circuit detail screens are necessary and/or if an |
|         |                                    | EOD is required. For EOD Y in position 4 of the field                    |
| TQ      | Translation Questionnaire Request  | Required                                                                 |
| CUST    | Customer Name                      | optional                                                                 |
| UNIT    | Unit Identification                | В                                                                        |
| PIU     | Percentage of Interstate Usage     | numeric                                                                  |
| LTP     | Local Transport                    | Ν                                                                        |
| CKR     | Customer Circuit Reference         | alpha/numeric                                                            |
| QTY     | Quantity                           | 0                                                                        |
| ECCKT   | Exchange Company Circuit ID        | Required                                                                 |
| TSC     | Two Six Code                       | This would be required for Translations only orders. This is the         |
|         |                                    | existing TSC                                                             |
| ACTL    | Access Customer Terminal Location  | trunk ACTL CLLI                                                          |
| ASC-EC  | Access Service Coordination -      | Only needs to be populated on meet point services. Example entry         |
|         | Exchange Company                   | CZ05                                                                     |
| REMARKS | Remarks                            | As needed                                                                |

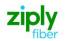

### **Bill Information**

| Field           | Description                          | Example                                                                 |
|-----------------|--------------------------------------|-------------------------------------------------------------------------|
| BILLNM          | Billing Name                         | bill name for ACNA                                                      |
| SBILLNM         | Secondary Billing Name               | optional                                                                |
| ACNA            | Access Customer Name<br>Abbreviation | alpha                                                                   |
| TE              | Tax Exemption                        | alpha                                                                   |
| FUSF            | Federal Universal Service            | E or N                                                                  |
|                 | Fee                                  | Note: Refer to the ASOG FUSF field Notes for Assessed or Exempted rules |
| STREET (Bill)   | Street Address (BILL)                | # and street name assigned by US Postal Service                         |
| FLOOR (Bill)    | Floor (BILL)                         | optional                                                                |
| ROOM (Bill)     | Room (BILL)                          | optional                                                                |
| CITY (Bill)     | City (BILL)                          | city name for street address                                            |
| STATE (Bill)    | State/Province (BILL)                | alpha                                                                   |
| ZIP CODE (Bill) | Zip Code (BILL)                      | numeric                                                                 |
| BILLCON         | Billing Contact                      | employee from ACNA that can be contacted for billing issues             |
| TEL NO (Bill)   | Telephone Number (BILL)              | numeric                                                                 |
| Field           | Description                          | Example                                                                 |

## **Contact Information**

| INIT               | Initiator                         | customer's employee submitting ASR         |
|--------------------|-----------------------------------|--------------------------------------------|
| TEL NO (INIT)      | Telephone Number (Initiator)      | numeric                                    |
| INIT FAX NO        | Initiator Facsimile Number        | optional                                   |
| INIT EMAIL         | Initiator Electronic Mail Address | optional                                   |
| DSGCON             | Design/Engineering Contact        | name of customer's designer                |
| TEL NO (DSG CON)   | Telephone Number (Design          | numeric                                    |
|                    | Contact)                          |                                            |
| DSG FAX NO         | Design Facsimile Number           | optional                                   |
| STREET (DSG CON)   | Street Address (Design Contact)   | customer designer's mailing address street |
| FLOOR (DSG CON)    | Floor (Design Contact)            | optional                                   |
| ROOM (DSG CON)     | Room (Design Contact)             | optional                                   |
| CITY (DSG CON)     | City (Design Contact)             | customer designer's mailing address city   |
| STATE (DSG CON)    | State/Province (Design Contact)   | alpha                                      |
| ZIP CODE (DSG CON) | Zip Code (Design Contact)         | numeric                                    |
| DSG EMAIL          | Design Electronic Mail Address    | optional                                   |
| IMPCON             | Implementation Contact            | customer's testing contact                 |
| TEL NO (IMP CON)   | Telephone Number                  | numeric                                    |
|                    | (Implementation Contact)          |                                            |
| Field              | Description                       | Example                                    |

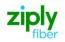

# 004 - Trunking

## Service Detail

| NC     | Network Channel Code                | trunk group NC<br>Note: Customers must refer to iconectiv for accurate NC/NCI/SECNCI<br>combinations or refer to the NC/NCI/SECNCI job aid found at<br>https://wholesale.ziplyfiber.com/wholesale/access-services/nc-nci-<br>secnci-job-aids                |
|--------|-------------------------------------|----------------------------------------------------------------------------------------------------|
| NCI    | Network Channel Interface<br>Code   | NCI of highest level facility<br>Note: Customers must refer to iconectiv for accurate NC/NCI/SECNCI<br>combinations or refer to the NC/NCI/SECNCI job aid found at<br>https://wholesale.ziplyfiber.com/wholesale/access-services/nc-nci-secnci-<br>job-aids |
| ттт    | Transport Trunk<br>Termination Code | Numeric-Optional                                                                                                    |
| TRFTYP | Traffic Type                        | Example: OT-TT                                                                                                    |
| CIC    | Carrier Identification Code         | Numeric (NON-Wireless/CLEC)                                                                                                    |
| SECLOC | Secondary Location                  | end office or tandem CLLI                                                                                                    |

# 019 - Translation Questionnaire (TQ)

## **Common Section**

TQ Form – this is up to the customer as to what is completed. Depending on what the entry in the TQ field is, there could be more or less forms to populate.

| Field                             | Description                                          | Example                        |
|-----------------------------------|------------------------------------------------------|--------------------------------|
| TECH CON                          | Customer Technical Contact (Translation)             | customer's Translations tester |
| TEL NO (Tech Contact Translation) | Technical Contact Telephone Number (Translation)     | numeric                        |
| TG ACT                            | Trunk Group Activity                                 | Ν                              |
| TGTYP                             | Trunk Group Type                                     | A                              |
| TSC                               | Two Six Code                                         | Example: AQ234567              |
| APON                              | Associated Purchase Order Number                     | 874Z9                          |
| DIR                               | Directionality                                       | 10                             |
| ANI                               | Automatic Number Identification                      | F                              |
| TK SEQ                            | Trunk Group Hunt Sequence                            | LH                             |
| GLARE                             | Glare Master                                         | A                              |
| TEST ANI                          | Test Automatic Number Identification Indicator (SAC) | Y                              |
| TK SIG                            | Trunk Signaling                                      | TS                             |
| СТО                               | Cut Through                                          | Y                              |
| CPN                               | Calling Party Number                                 | R                              |
| CSP                               | Carrier Selection Parameter                          | Y                              |
| CIP                               | Carrier Identification Parameter                     | Y                              |
| FACT                              | Feature Activity (ALT REF)                           | A                              |
| ALT REF                           | Alternate Routing Trunk Group Reference              | AQ234567                       |

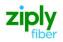

### **Routing Matrix - Service Prefixes**

| Field                  | Description              | Example                                                                        |
|------------------------|--------------------------|--------------------------------------------------------------------------------|
| ANI II Digits (Routing | All Number               | may populate ALL or combinations of 00, 01, 06, 07, 20, 27, 29, 52, 61, 70, 93 |
| Matrix)                | Identification II Digits |                                                                                |
| ALL (Routing Matrix)   | ANI Information Digits   | 00                                                                             |
| 1+ (Routing Matrix)    | Service Prefix           | optional                                                                       |
| 0+ (Routing Matrix)    | Service Prefix           | optional                                                                       |
| 00 (Routing Matrix)    | Service Prefix           | optional                                                                       |
| 011 (Routing Matrix)   | Service Prefix           | optional                                                                       |
| *                      | Note:                    | May populate any of the Service Prefixes listed. If ALL, 1+5YY, 0+5YY,         |
|                        |                          | 1+9YY and/or 0+9YY are populated must submit SAC NXX Code Activity             |
|                        |                          | information.                                                                   |

#### SAC NXX Code Activity

| Field            | Description                  | Example                                 |
|------------------|------------------------------|-----------------------------------------|
| *                | Note:                        | Required if ordering 5YY or 9YY service |
| SAC QTY          | Service Access Code Quantity | 1                                       |
| A: (ACTION CODE) | Action Code                  | I                                       |
| SAC ACT          | Service Access Code Activity | A                                       |
| SAC              | Service Access Code          | 500                                     |
| TEST TN          | Test Telephone Number        | 4444                                    |
| TEST RESPONSE    | Test Response                | MILLIWATTTONE                           |
| NXX              | NXX Information              | 787                                     |

#### End Office Detail

| Field      | Description                  | Example                            |
|------------|------------------------------|------------------------------------|
| *          | Note:                        | EOD required if SECLOC is a Tandem |
| EOD USE    | End Office Detail Form Use   | alpha                              |
| ΤΚ QTY     | Trunk Quantity               | matches QTY field                  |
| ORIG TRF   | Originating Traffic          | numeric                            |
| TERM TRF   | Terminating Traffic          | numeric                            |
| UNITS      | Units                        | BHM                                |
| TRFTYP     | Traffic Type                 | OT-TT                              |
| TSC        | Two Six Code                 | new                                |
| END OFFICE | End Office                   | individual end office CLLIs        |
| ORIG       | Traffic Estimate Originating | numeric                            |
| TERM       | Traffic Estimate Terminating | numeric                            |

Disclaimer: This is an ASR Sample. There are other ASOG fields not included in this documentation. Please refer to ASOG for all field definitions. You may also reference Access Custom Business rules.

For further assistance, please contact your Account Manager.